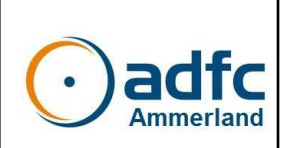

# **Leitfaden Kontrollfahrten**

Dieser Leitfaden soll ein einheitliches Vorgehen bei den Routenkontrollen gewährleisten.

#### **Erläuterung häufig genutzte Begriffe und ihre Abkürzungen**

Schkt Schilderkataster (akuelle RVN-Karte, K-Nr, KP, Schilder, Standort-Skizzen, Bilder)

Kt-Nr Kartier-Nummer im Schkt aus Gemeindekürzel und 3stelliger Nr.

- KP Knotenpunkt-Standort mit Zielwegweisern, kleiner Info-Karte und Hut mit KP-Nummer.
- Ziw Zielwegweiser (an KP, überwiegend Armwegweiser, aber auch Tafelwegweiser im Einsatz)
- Zww Zwischenwegweiser auf der Route zwischen den KP (quadrat. mit Richtungspfeil und Radsymbol)
- Ess Einsteckschilder in Ziw (TR, AR, KP-Nr, fremde Radrouten)
- klT Kleine Info-Tafel/Karte an jedem KP
- miT mittlere Info-Tafel an ausgewählten Standorten
- grT große Info-Tafel an ausgewählten Standorten
- TR Themenroute (15 Stck. mit unterschiedlichen Symbolen
- AR Ammerland-Route (eingeteilt in 6 Kontrollabschnitte)
- RVN Radverkehrsnetz (für Tourismus und Freizeit)
- AT Ammerland-Touristik

#### **Grundsätzliches zu den Kontrollfahrten**

Grundlage ist das aktuelle Radverkehrsnetz Ammerland (RVN), dargestellt im Schilderkataster (Schkt).

Die Routen des RVN sind nach folgenden Gesichtspunkten ausgewählt: Attraktivität für Tourismus und Freizeit, ganzjährig sichere Befahrbarkeit bei jedem Wetter vorzugsweise auf verkehrsarmen Wegen, möglichst gleichmäßige Netzdichte, attraktive touristische Ziele, Nahverkehrsanbindung (Bahnhöfe).

Knotenpunkte (KP) werden gebildet durch Netzknoten ab 3 Routenverknüpfungen. Auch andere Ziele wie Bahnhöfe erhalten KP.

Grundlage für die jeweils zu kontrollierende Tour, bspw. eine TR (es gibt 15 TR und 6 AR), ist das aktuelle Angebot auf der Webseite von AT (Track, Karte).

Eine Protokollliste auf Tabellenbasis wird für jede zu kontrollierende Tour bereitgestellt. Sie ist im Uhrzeigersinn (rechts herum) entsprechend der zufahrenden KP-Reihenfolge dargestellt.

Die Ammerlandroute (AR) wird in 6 Abschnitte eingeteilt die den Amld-Gemeinden zugeordnet sind. Gemeinsam mit jedem dieser Abschnitte und den umliegenden noch nicht von anderen TR berührten KP wird eine Tour gebildet die letztendlich alle KP einer Kontrolle zuführt. Letztendlich sollen somit alle KP des RVN kontrolliert sein. Zugehörige Protokolllisten und Tracks stellt der Routenpatenbeauftragte zur Verfügung.

Vorschläge zu Änderungen oder Ergänzungen der Routen sind nicht Ziel einer Kontrollfahrt. Dies soll einer späteren Prüfungsfahrt vorbehalten bleiben.

Falls in der Ausschilderung einer Tour Fehler festgestellt werden, sollte ein Abgleich mit dem Schilderkataster vorgenommen werden. Ist der Fehler im Schilderkataster ebenfalls vorhanden, so ist neben dem Schildfehler zusätzlich in der entsprechenden Spalte Schilderkataster (SK) ebenfalls mit 1 zu markieren.

Hier die Zugangsdaten :<https://www.schilderkataster.de/> NN: xxxxxxx ; PW: xxxxxxx

# **Zeitraum der Durchführung**

Die Kontrollfahrten sollten vorzugsweise zu Beginn der Radfahr-Saison (Frühjahr) durchgeführt werden.

Besonders nach der Neueinrichtung (Frühjahr 2021) empfiehlt sich eine weitere Kontrollfahrt, vorzugsweise in der Gegenrichtung, zu fahren. Der Startpunkt kann frei gewählt werden. Themenrouten sollten Vorrang vor Ammerlandroute haben.

### **Durchführung der Kontrollfahrten**

Maßgeblich ist das Formular auf Tabellenbasis "Protokoll Kontrollfahrt" für die jeweilige Tour. Hier ist der Routenverlauf im Uhrzeigersinn entsprechend der KP-Nr. mit seiner Ortsangabe dargestellt.

Aussagekräftige Fotos von festgestellten Mängeln und Unzulänglichkeiten können zur Erläuterung hilfreich sein. Besonders bei Fehlerverdacht an KP mit den hier oft umfangreichen Informationen, wird dadurch später am PC eine leichtere Recherche ermöglicht. Zur Weitergabe können Fotos soweit komprimiert werden, dass Schildbeschriftungen möglichst noch lesbar sind.

Der Kontrollumfang ist im Ergebnisfeld der Tabelle dargestellt.

Auf den verbindenden Routen zwischen zwei KP sind ausschließlich Zww erlaubt. Themenroutensymbole werden hier nicht eingesetzt. Weil oft mehrere Touren auf einem Routenabschnitt geführt sind, würde es ansonsten womöglich zu einem störenden "Schilderwald" kommen.

In der Anfangszeit des neuen RVN ist besonders auf optimale Aufstellorte und passende Abstände der Zww zu achten. Hier gilt, auf gerader Wegstrecke bzw. Routenführung auf einem erkennbar gleichbleibenden Weg braucht nicht zwangsläufig an jedem abzweigenden Weg ein Zww angebracht sein. Allerdings sollten längere Wegstrecken ohne jegliches Schild vermieden werden, weil dem Nutzer sonst leicht ein unsicheres Gefühl, etwa die Route verloren zu haben, befällt. Der optimale Aufstellort der Wegweisung ist zumeist in Fahrtrichtung gesehen am rechten Wegesrand im Blickfeld des Radfahrenden. An schmalen Wegen und Straßen kann aber auch die linke Wegseite gewählt sein, weil hier evtl. ein vorhandener Schilderpfosten genutzt werden konnte. Dabei sollte die Entfernung nicht viel weiter als ca. 5m sein. Bei einer zweispurigen Straße schließt sich somit meistens ein Routenschild linker Hand aus.

Besonders auch die Wegemängel sollten mit aussagekräftigen Fotos dokumentiert werden.

### **Erstellen des Protokolls**

Eine Empfehlung ist, das betreffende Protokollformular am PC auszufüllen. Für jede der 21 Routen stellt der Routenpatenbeauftragte die zugehörige Protokoll-Tabelle mit der KP-Auflistung bereit.

Die Leerzeilen in der KP-Auflistung wurden bewusst vorgesehen. Hier sind ggf. Mängel auf der Route zwischen diesen KP einzutragen. Für erläuternde Texte ist bei Bedarf die Zeilenhöhe größer zu ziehen und /oder weitere Zeilen einzufügen. Ortsangabe und/oder Kt-Nr und Name/Nr eines angefügten Fotos sind einzutragen. Fotos sollten Angaben zur Identifizierung des Aufnahmeortes erhalten.

Liegt bspw. ein Fehler an einem Knotenpunkt XX vor, so ist in dieser Zeile die zutreffende Mangelposition aus den senkrechten Spalten auszuwählen. Im sich ergebenden Koordinatenkreuz ist eine 1 zu setzen. Per Formelfunktion wird die Eintragung automatisch in die Ergebnisliste übernommen.

Eine einfache Möglichkeit ist, das Protokoll vom Routenpatenbeauftragten erstellen zu lassen. In diesem Fall sind die erforderlichen Informationen wie Mangelauflistung mit Beschreibung und Fotos an die bekannte Email-Adresse zu senden.

### **Senden an den Routenpatenbeauftragten**

Das Protokoll wird hier auf Vollständigkeit überprüft und ggf. nachgearbeitet um ein möglichst einheitliches Format zu erhalten. Abschließend wird es dann an AT oder ggf. auch Baulastträger zur weiteren Bearbeitung bzw. Mängelbeseitigung gesendet.

### **Erfolgskontrolle und Statisik**

Die Ergebnisse sämtlicher Roupasy-Protokolle werden in eine Gesamttabelle übertragen und dort für verschiedene Auswertungen übernommen.